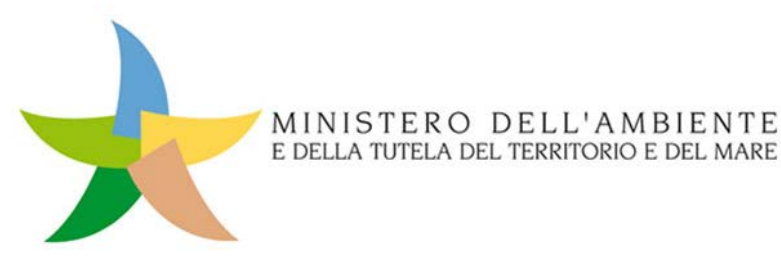

# **Programma sperimentale nazionale di mobilità sostenibile casa-scuola e casa-lavoro**

Legge n. 221 del 28 dicembre 2015 - Disposizioni in materia ambientale per promuovere misure di green economy e per il contenimento dell'uso eccessivo di risorse naturali - Art. 5: Disposizioni per incentivare la mobilità sostenibile

# *Modulo A Domanda di partecipazione*

**QUOTA NON A CARICO DEL MINISTERO**

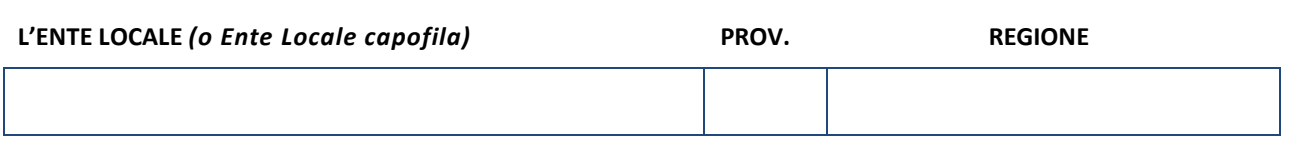

#### **CHIEDE DI PARTECIPARE**

**al Programma sperimentale nazionale di mobilità sostenibile casa-scuola e casa-lavoro, approvato con Decreto Ministeriale n. 208 del 20 luglio 2016, con il seguente Progetto:** 

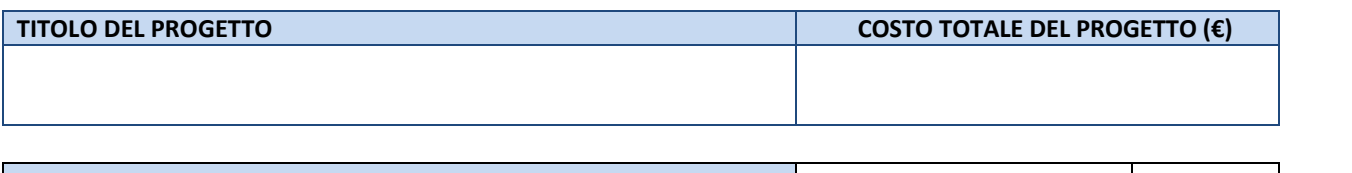

**€ 0,00 0,00%**

#### **LEGALE RAPPRESENTANTE (o Funzionario delegato)**

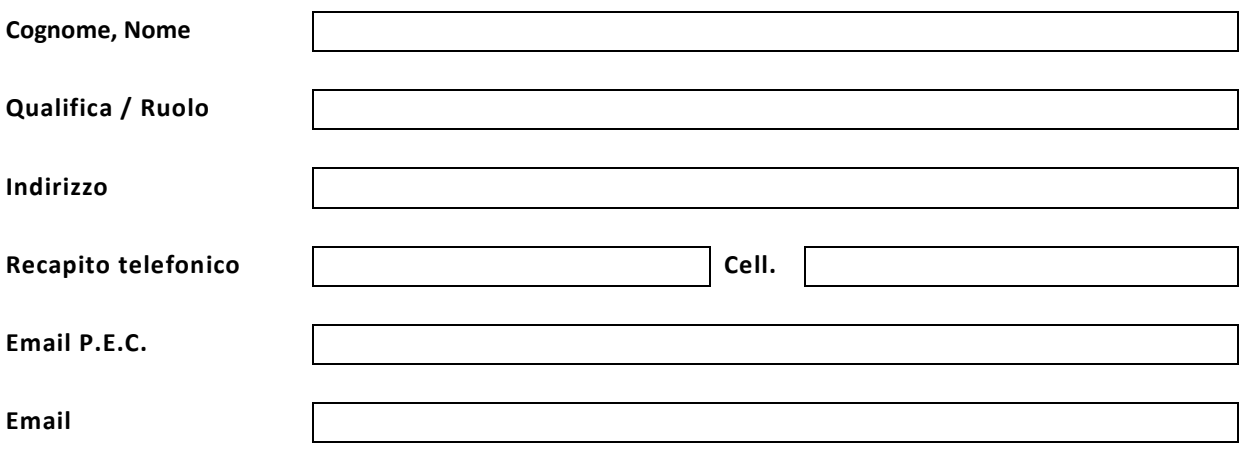

#### **ELENCO ENTI LOCALI INTERESSATI**

#### **POPOLAZIONE COMPLESSIVA Ente Locale Popolazione Ente Locale Popolazione Legale rappresentante Firma 1 2 3 4 5 6 7 8 9 10 11 12 13 14 15 16 17 18 19 20 Prov. Regione ATTENZIONE - La popolazione complessiva deve essere superiore a 100.000 abitanti 0** *Firma* Cognome/Nome *Firma* Cognome/Nome *Firma*

 $\overline{\bm{l}}$ 

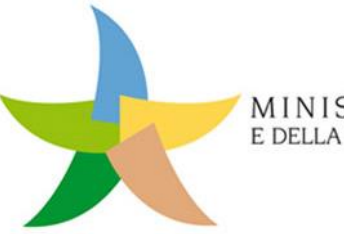

MINISTERO DELL'AMBIENTE E DELLA TUTELA DEL TERRITORIO E DEL MARE

# **Programma sperimentale nazionale di mobilità sostenibile casa-scuola e casa-lavoro**

Legge n. 221 del 28 dicembre 2015 - Disposizioni in materia ambientale per promuovere misure di green economy e per il contenimento dell'uso eccessivo di risorse naturali - Art. 5: Disposizioni per incentivare la mobilità sostenibile

# *Modulo* B Proposta progettuale

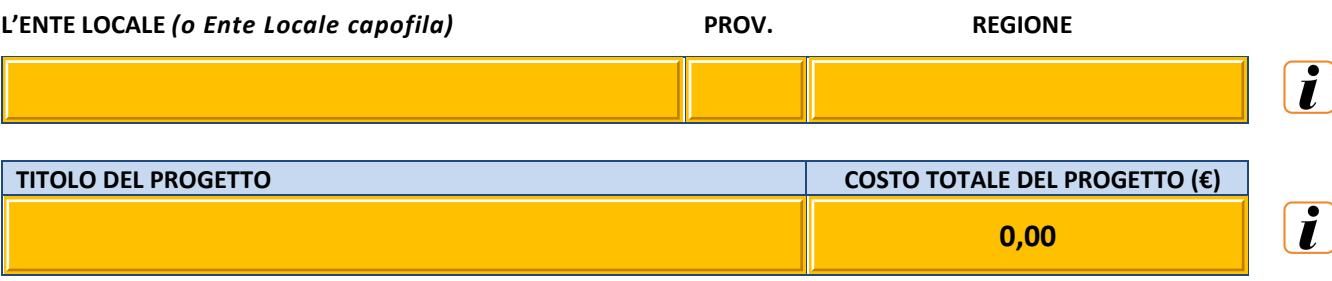

 $\overline{\mathbf{i}}$ 

### **TIPOLOGIE DI INTERVENTO**

#### **Indicare la/e tipologia/e di intervento della proposta progettuale**

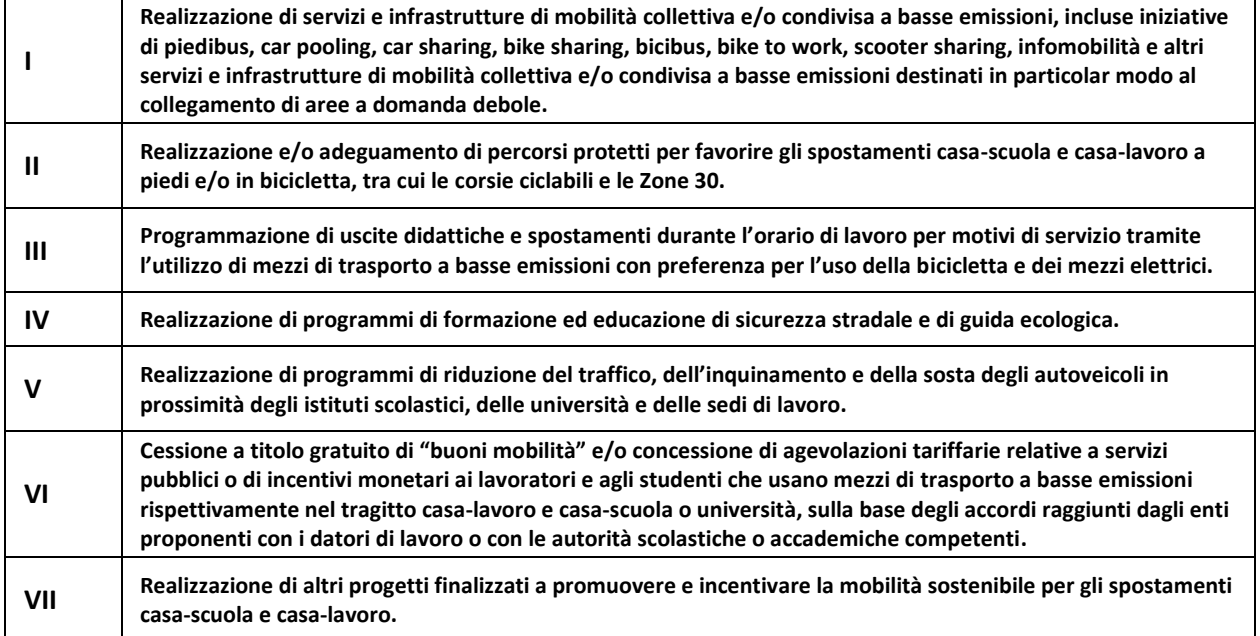

# **DESCRIZIONE DELL'INTERVENTO / 1**

**Fattibilità e caratteristiche tecniche** 

# **DESCRIZIONE DELL'INTERVENTO / 2**

**Fattibilità e caratteristiche tecniche** *(segue dalla pagina precedente)* 

#### **INTEGRAZIONE DELLE AZIONI**

**Livello di integrazione e coerenza delle azioni proposte tra loro e/o con altre azioni programmate e/o già poste in essere sul territorio interessato**

# **CARATTERI INNOVATIVI DELL'INTERVENTO**

**Grado di innovazione delle azioni proposte rispetto alle azioni consolidate in ambito nazionale e locale** 

### **COMUNICAZIONE**

**Strategia che si intende adottare per la promozione delle azioni**

### **MONITORAGGIO**

**Azioni di monitoraggio che si intendono adottare**

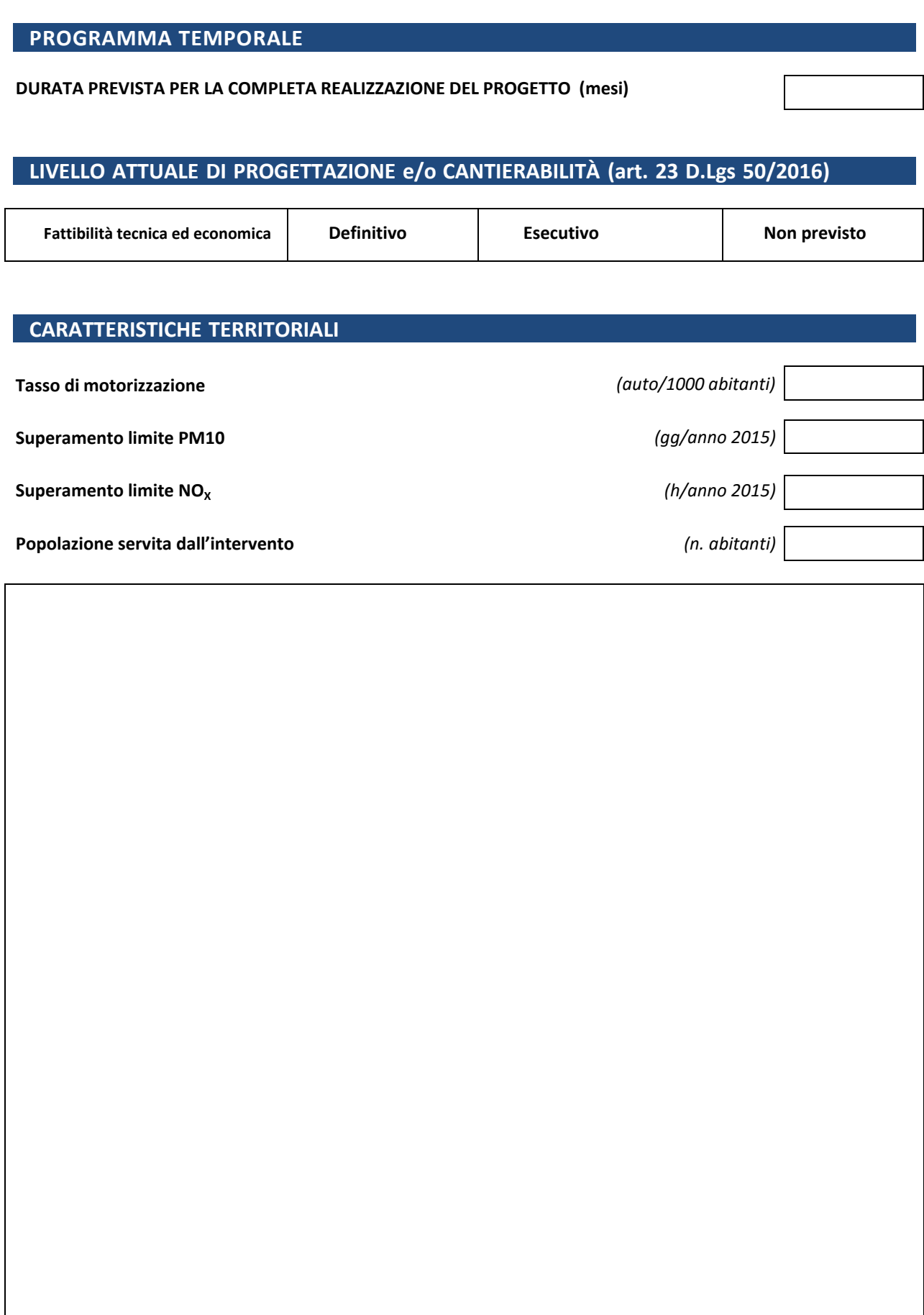

### *MODULO B – Proposta progettuale*

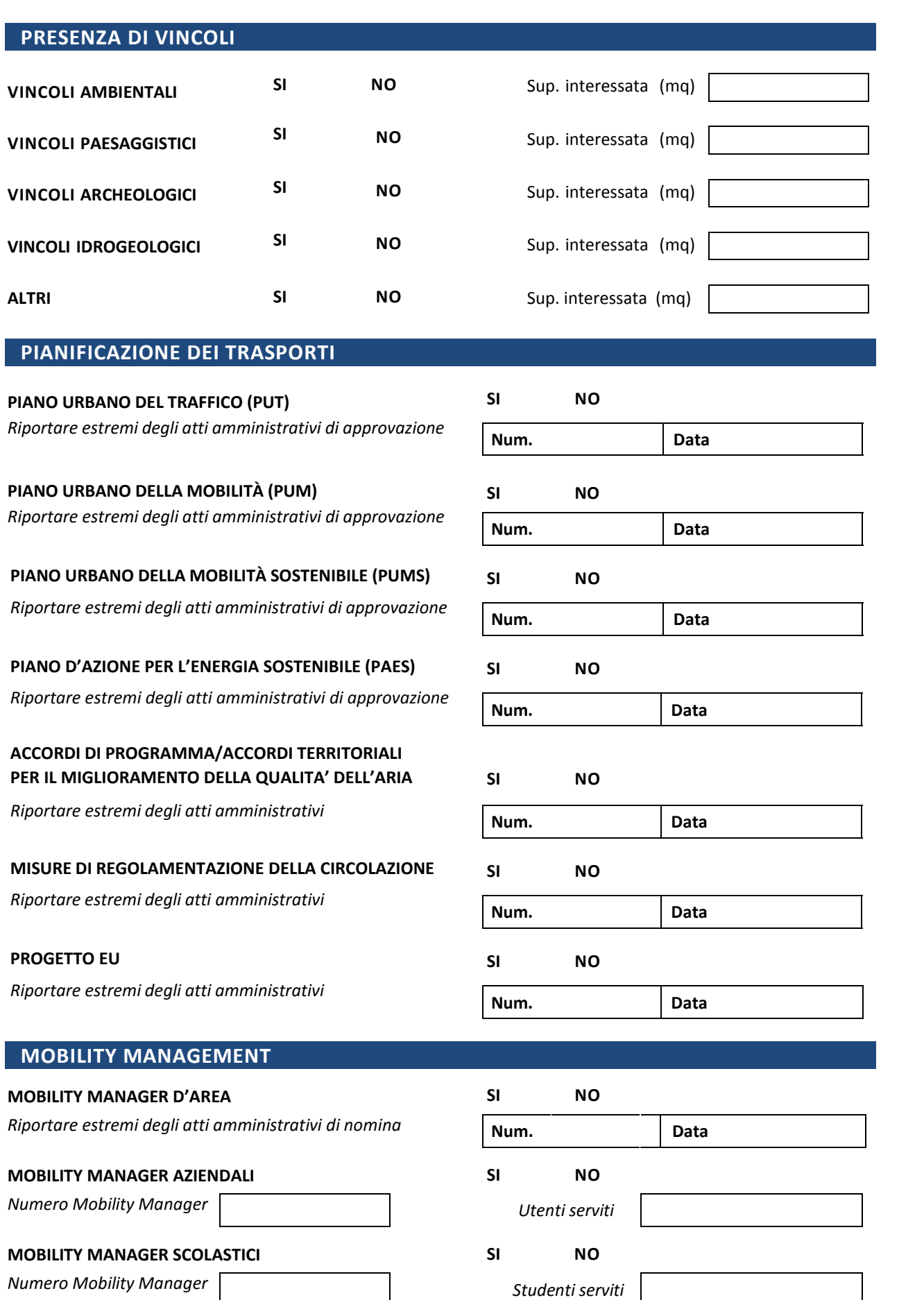

Γ

# **SPECIFICHE TECNICHE DELLA PROPOSTA PROGETTUALE/1**

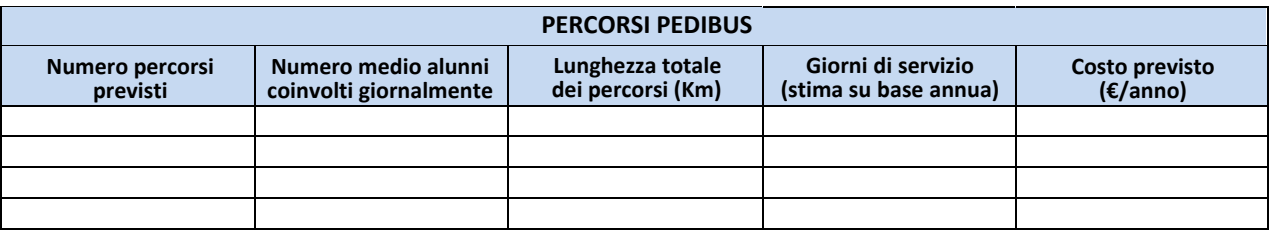

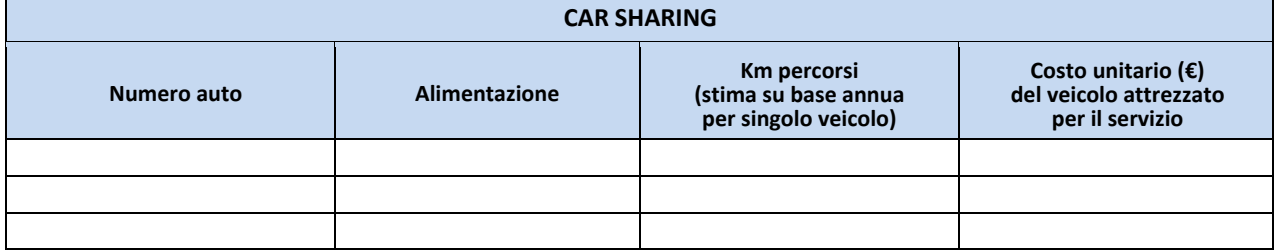

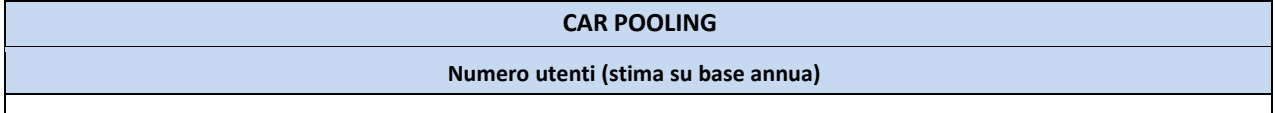

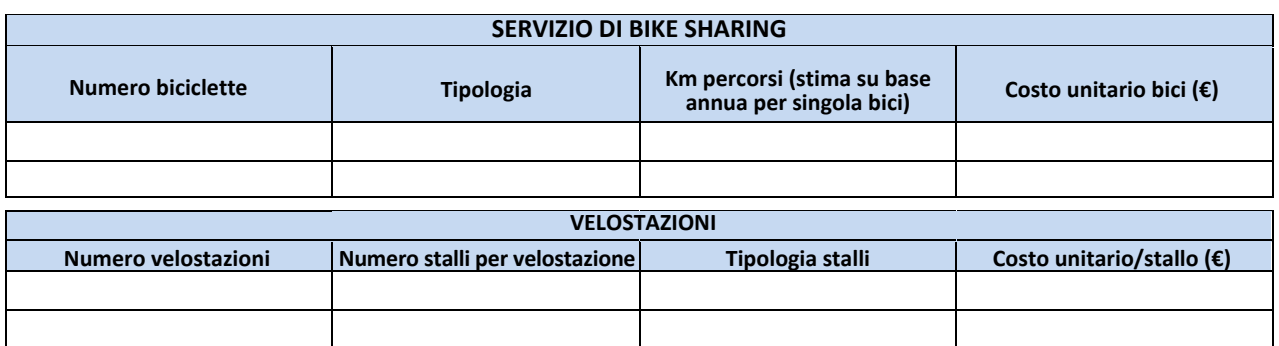

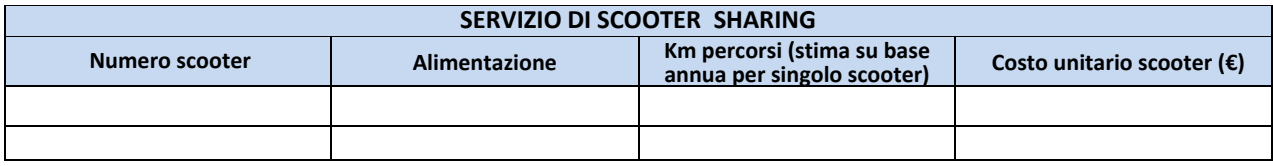

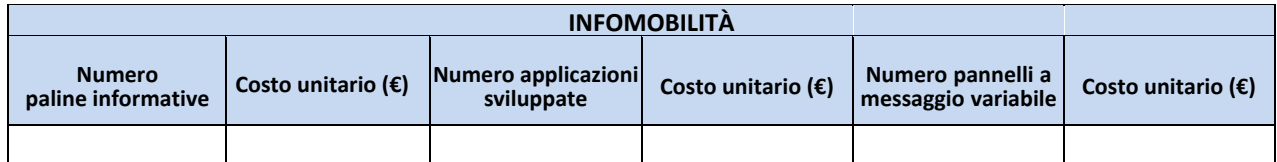

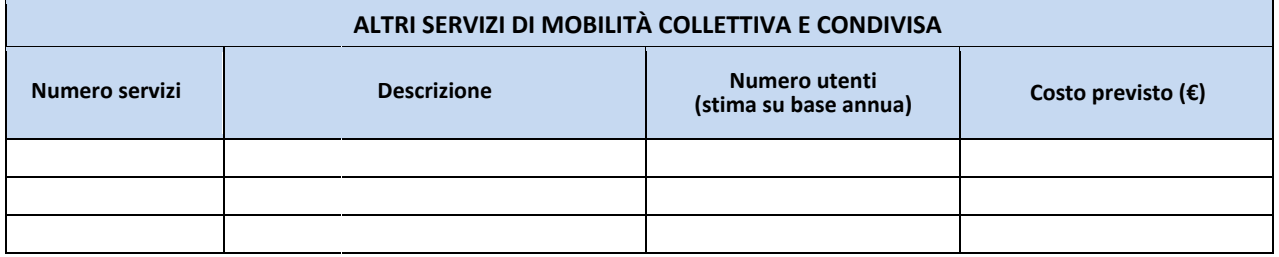

 $\mathbf{I}$ 

Ĩ.

# **SPECIFICHE TECNICHE DELLA PROPOSTA PROGETTUALE/2**

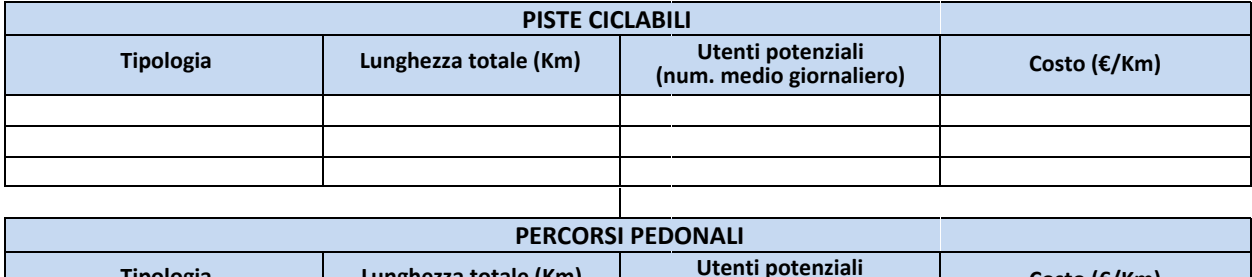

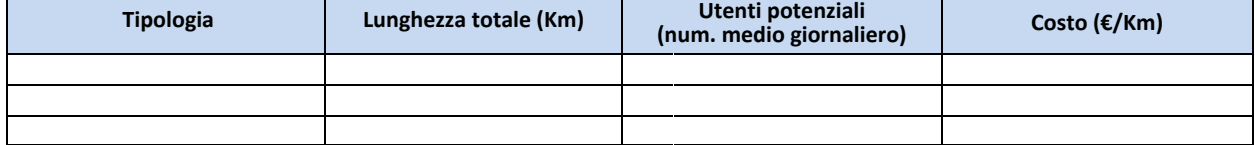

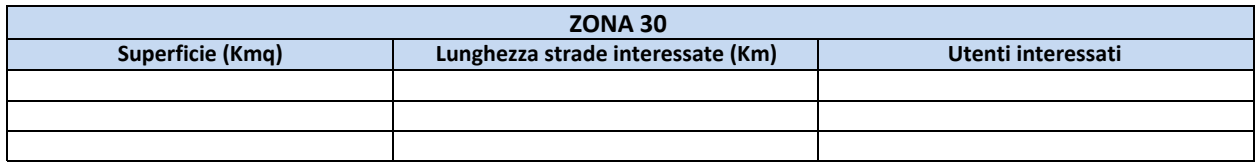

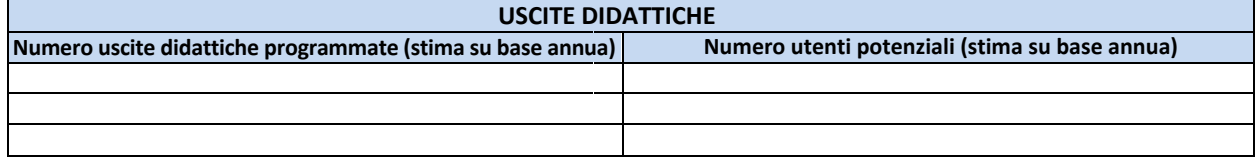

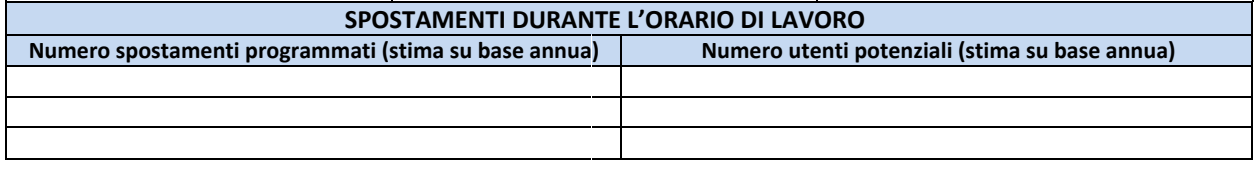

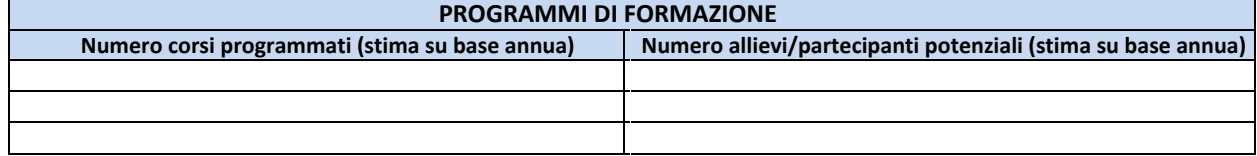

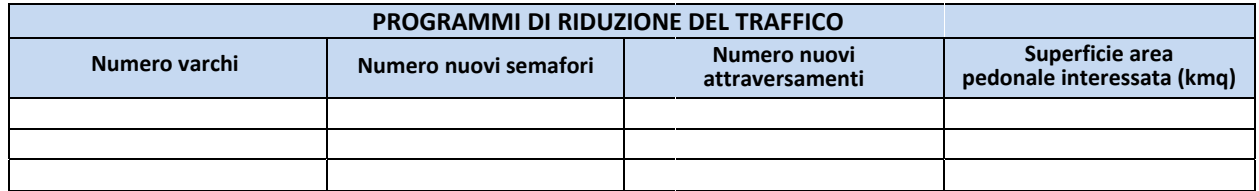

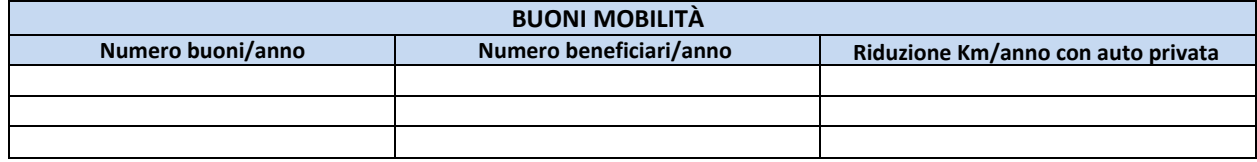

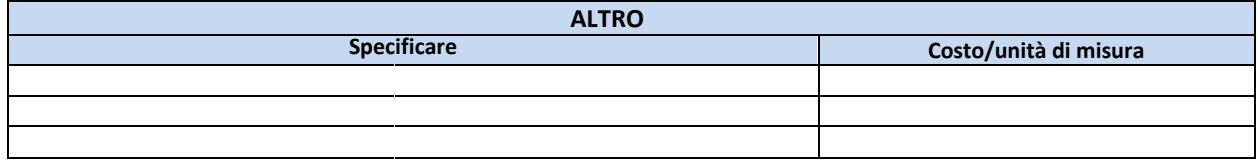

*Programma sperimentale nazionale di mobilità sostenibile casa-scuola e casa-lavoro pag. 9 di 14*

#### **NOTA ALLE SPECIFICHE TECNICHE**

**Indicare eventuali ulteriori informazioni di dettaglio relative ad opere che saranno realizzate ed a servizi previsti con la realizzazione dell'intervento**

#### **NOTE INTEGRATIVE**

**Indicare eventuali informazioni integrative relative alla pianificazione dei trasporti e alle politiche di mobility management**

 $\overline{\mathbf{i}}$ 

# **QUADRO ECONOMICO DI DETTAGLIO**

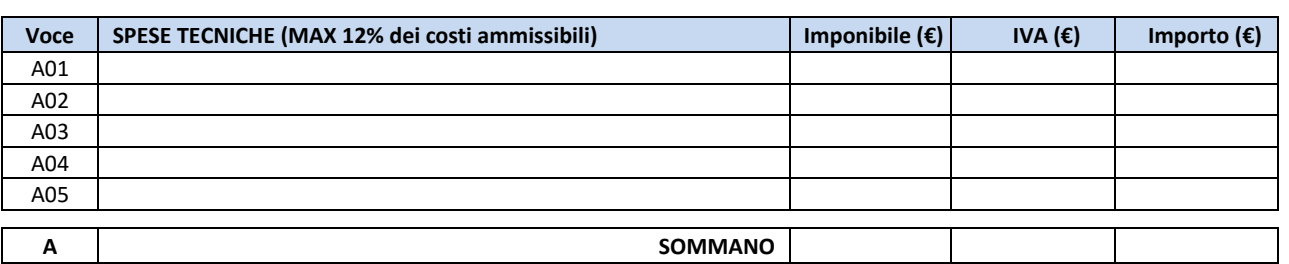

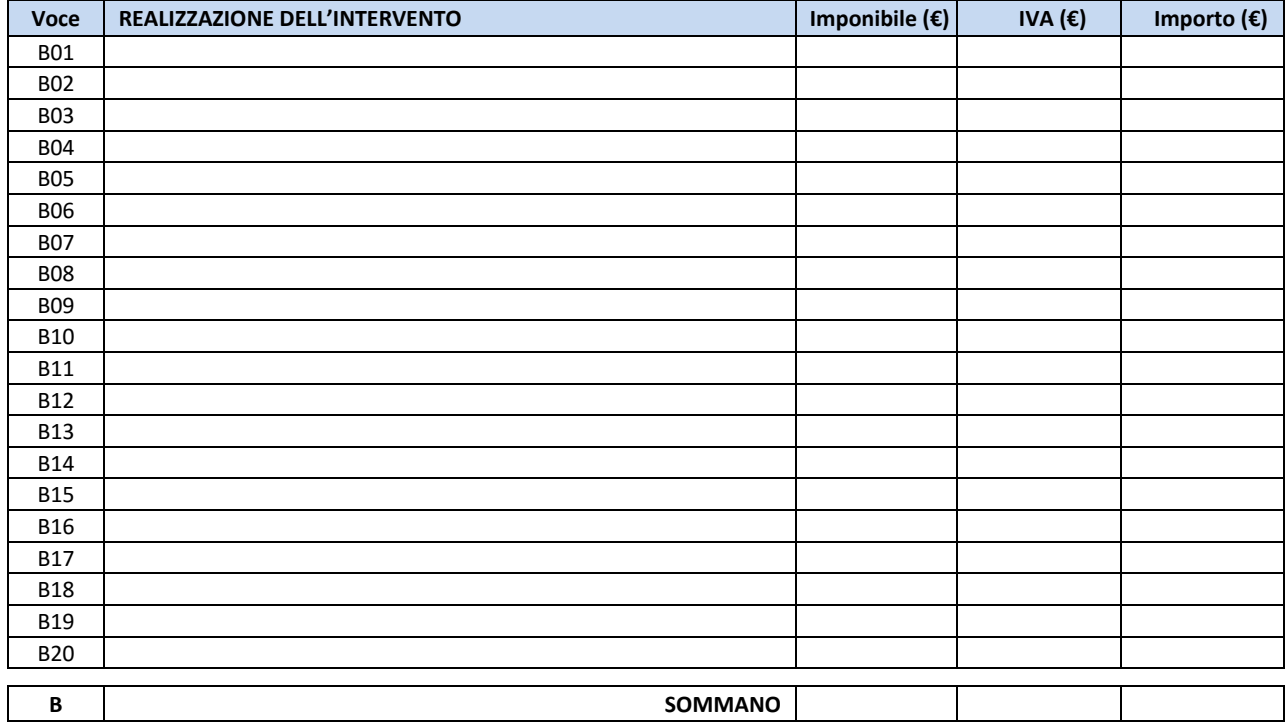

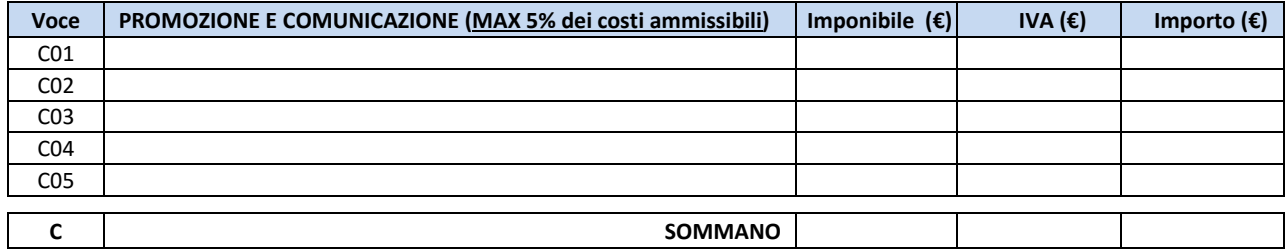

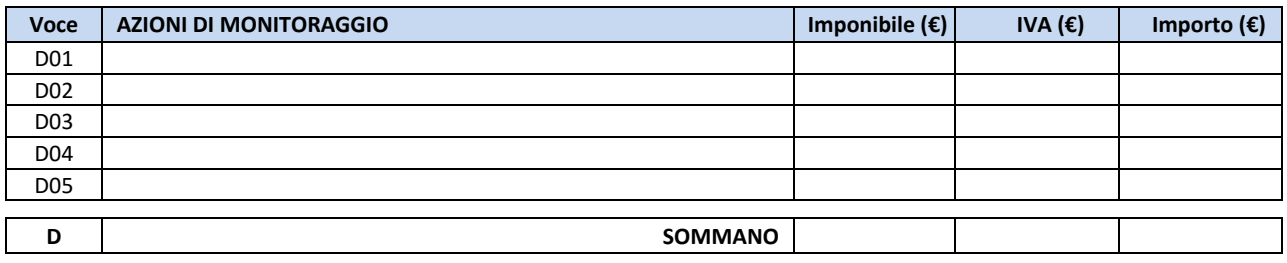

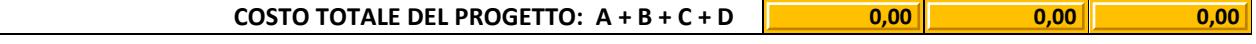

# **COPERTURA FINANZIARIA**

**Atti di impegno della quota di cofinanziamento a carico degli Enti Locali interessati dagli interventi** 

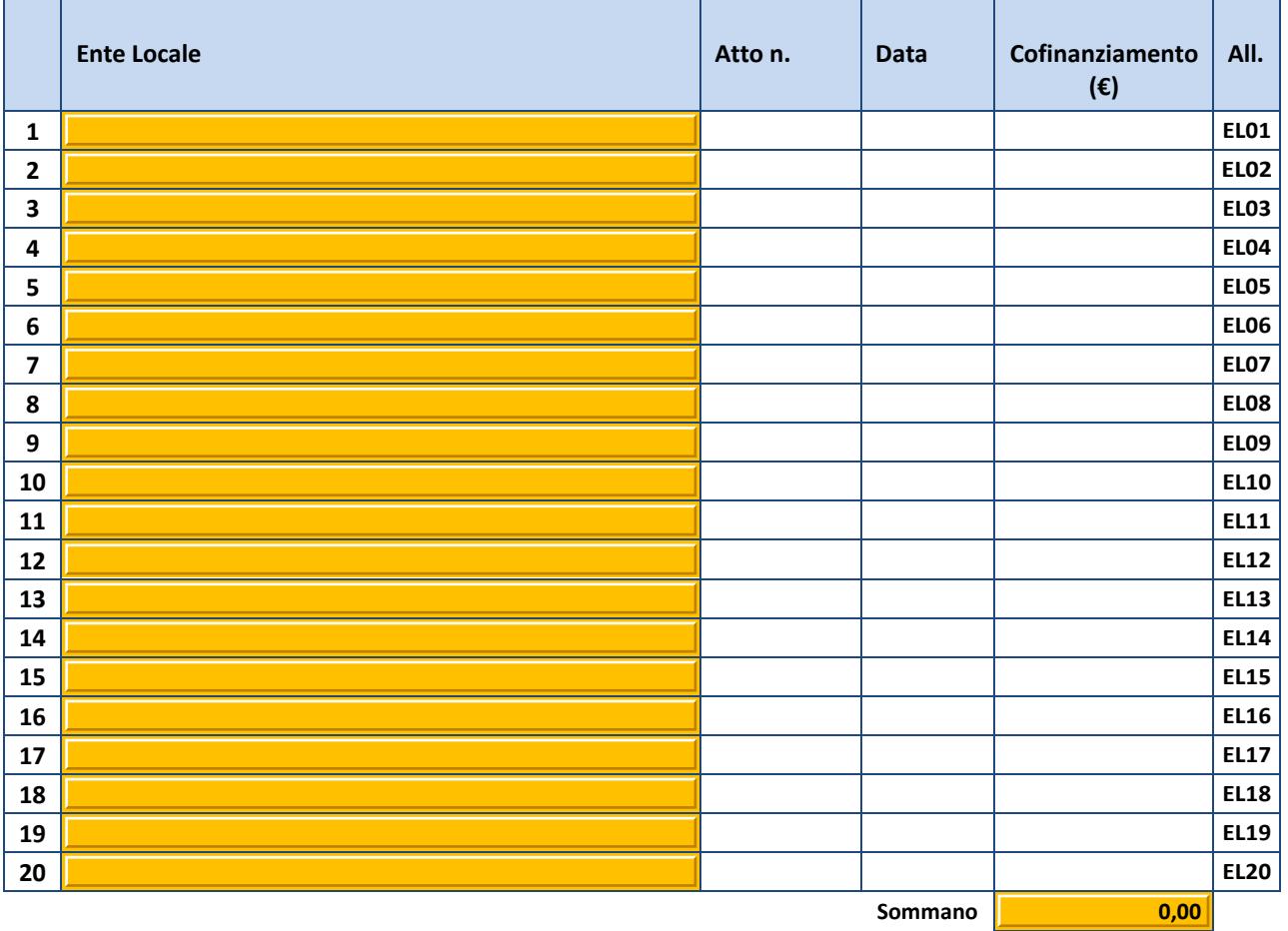

**Sommano**

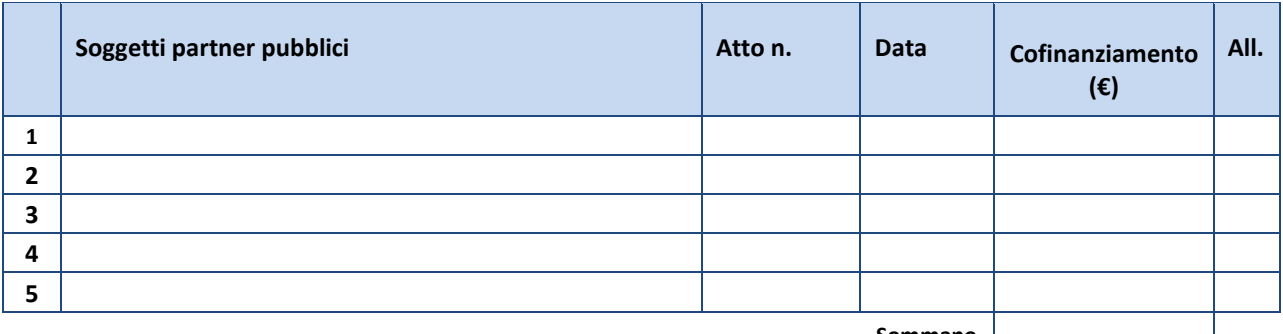

**Sommano 0,00**

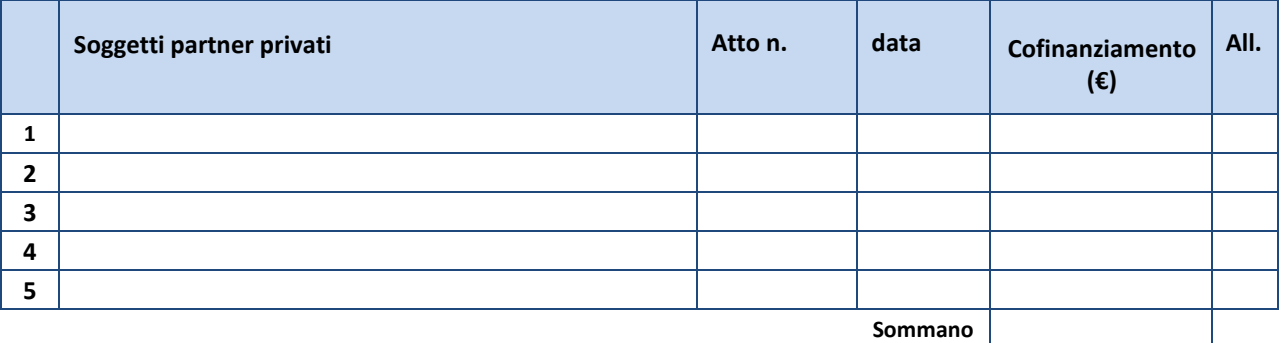

 $\boxed{t}$ 

 $\overline{\mathbf{i}}$ 

### **COINVOLGIMENTO DI SOGGETTI TERZI**

**Descrizione della attività svolte dai soggetti con i quali si intraprende il partenariato** 

**Specificare, tra i soggetti partner indicati, eventuali imprese e associazioni giovanili e/o senza scopo di lucro**

# **RIEPILOGO QUADRO ECONOMICO**

#### **COSTO TOTALE DEL PROGETTO**

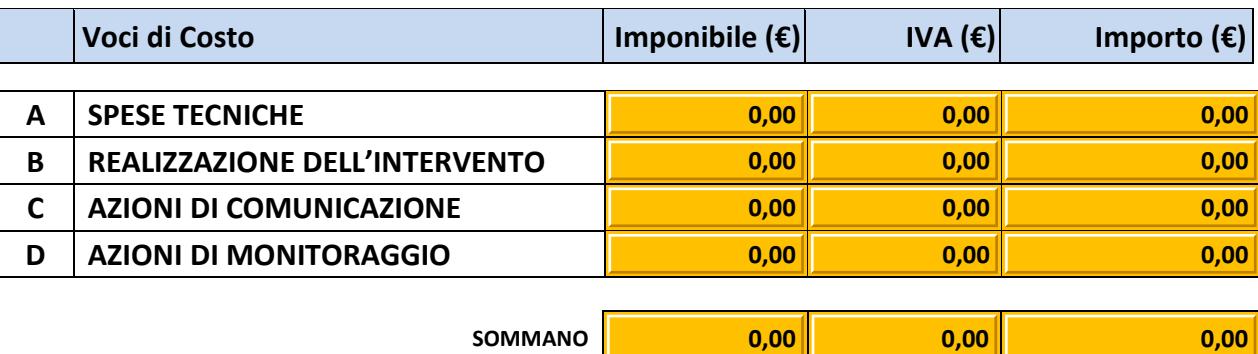

**di cui:** 

 $\overline{\mathbf{i}}$ 

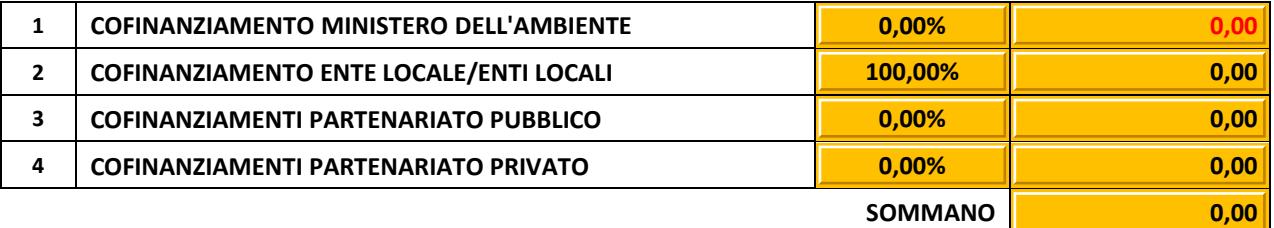

#### **ATTENZIONE:**

**l'importo di cofinanziamento a carico del MINISTERO DELL'AMBIENTE non risulta ammissibile perché inferiore a € 200.000,00**

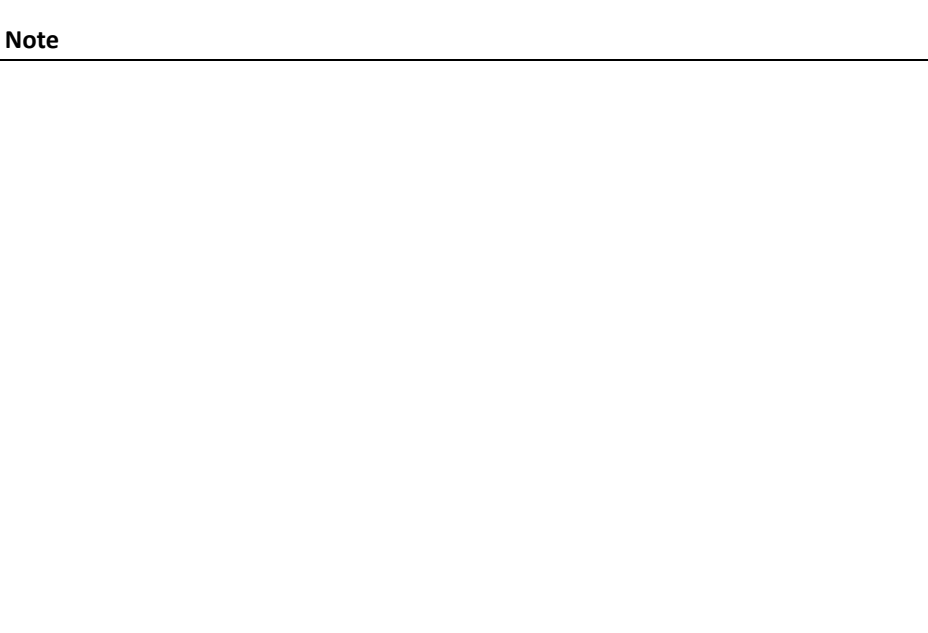

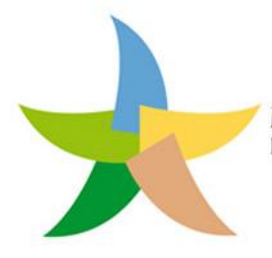

MINISTERO DELL'AMBIENTE E DELLA TUTELA DEL TERRITORIO E DEL MARE

# **Programma sperimentale nazionale di mobilità sostenibile casa-scuola e casa-lavoro**

Legge n. 221 del 28 dicembre 2015 - Disposizioni in materia ambientale per promuovere misure di green economy e per il contenimento dell'uso eccessivo di risorse naturali - Art. 5: Disposizioni per incentivare la mobilità sostenibile

# *Modulo* C Stima dei benefici ambientali

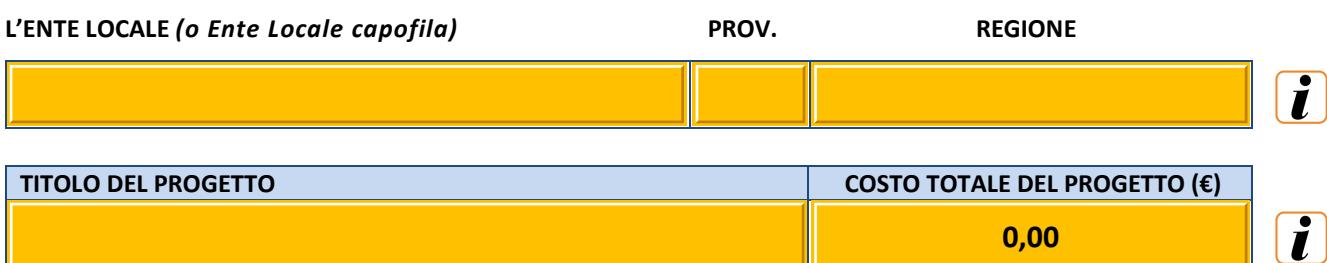

#### **TIPOLOGIE DI INTERVENTO**

**Indicare la/e tipologia/e di intervento della proposta progettuale** 

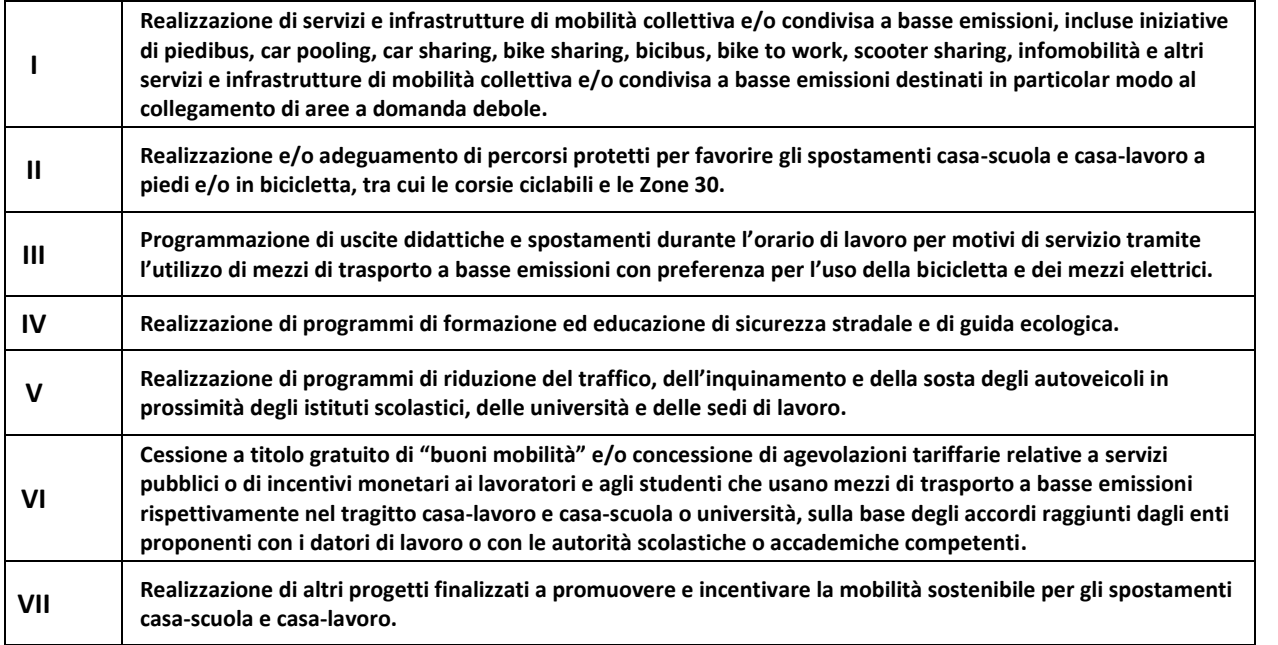

 $\fbox{1}$ 

**I**

**Realizzazione di servizi e infrastrutture di mobilità collettiva e/o condivisa a basse emissioni, incluse iniziative di piedibus, car pooling, car sharing, bike sharing, bicibus, bike to work, scooter sharing, infomobilità e altri servizi e infrastrutture di mobilità collettiva e/o condivisa a basse emissioni destinati in particolar modo al collegamento di aree a domanda debole**

**ATTENZIONE! TIPOLOGIA NON PREVISTA DAL PROGETTO - NON E' POSSIBILE COMPILARE I DATI RICHIESTI**

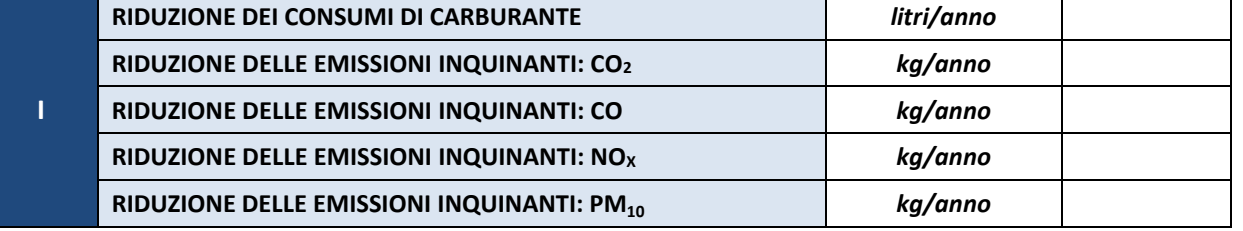

**II Realizzazione e/o adeguamento di percorsi protetti per favorire gli spostamenti casa-scuola e casa-lavoro a piedi e/o in bicicletta, tra cui le corsie ciclabili e le Zone 30**

**ATTENZIONE! TIPOLOGIA NON PREVISTA NEL PROGETTO - NON E' POSSIBILE COMPILARE I DATI RICHIESTI**

 $\boxed{\boldsymbol{l}}$ 

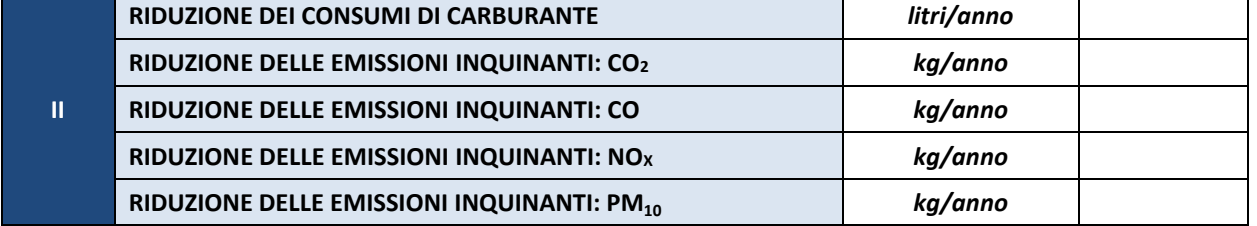

 $\boxed{t}$ 

**III**

**Programmazione di uscite didattiche e spostamenti durante l'orario di lavoro per motivi di servizio tramite l'utilizzo di mezzi di trasporto a basse emissioni con preferenza per l'uso della bicicletta e dei mezzi elettrici**

**ATTENZIONE! TIPOLOGIA NON PREVISTA NEL PROGETTO - NON E' POSSIBILE COMPILARE I DATI RICHIESTI**

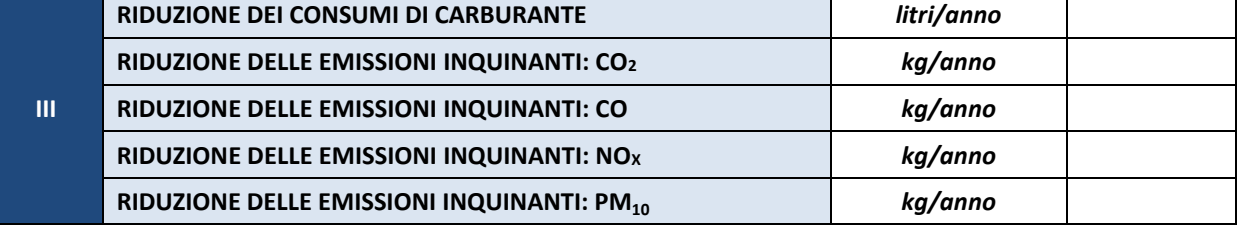

**IV Realizzazione di programmi di formazione ed educazione di sicurezza stradale e di guida ecologica**

**ATTENZIONE! TIPOLOGIA NON PREVISTA NEL PROGETTO - NON E' POSSIBILE COMPILARE I DATI RICHIESTI**

 $\fbox{1}$ 

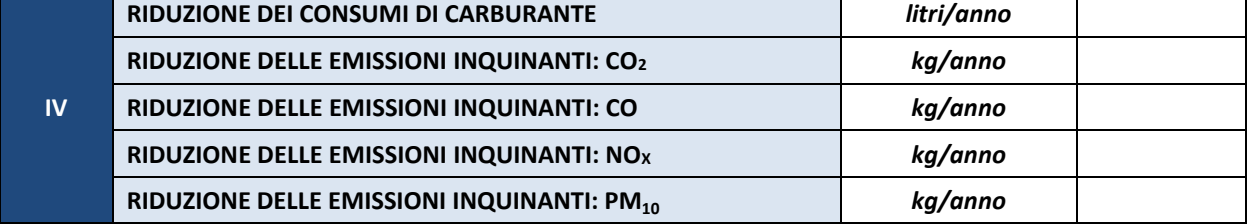

**V**

**Realizzazione di programmi di riduzione del traffico, dell'inquinamento e della sosta degli autoveicoli in prossimità degli istituti scolastici, delle università e delle sedi di lavoro**

**ATTENZIONE! TIPOLOGIA NON PREVISTA NEL PROGETTO - NON E' POSSIBILE COMPILARE I DATI RICHIESTI**

 $\bm{T}$ 

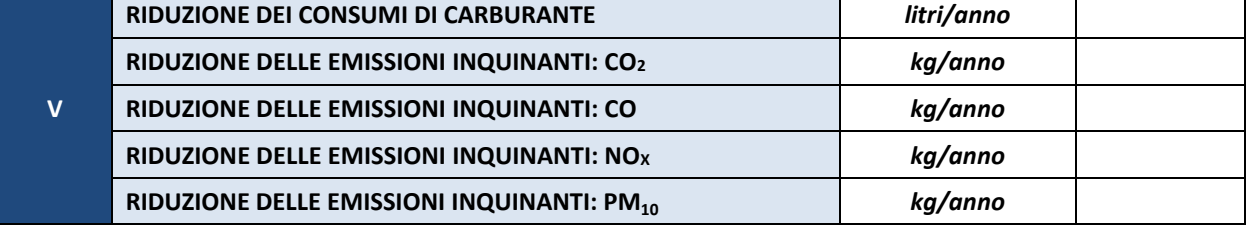

 $\overline{\mathbf{i}}$ 

**VI**

**Cessione a titolo gratuito di "buoni mobilità" e/o concessione di agevolazioni tariffarie relative a servizi pubblici o di incentivi monetari ai lavoratori e agli studenti che usano mezzi di trasporto a basse emissioni rispettivamente nel tragitto casa-lavoro e casa-scuola o università, sulla base degli accordi raggiunti dagli enti proponenti con i datori di lavoro o con le autorità scolastiche o accademiche competenti**

**ATTENZIONE! TIPOLOGIA NON PREVISTA NEL PROGETTO - NON E' POSSIBILE COMPILARE I DATI RICHIESTI**

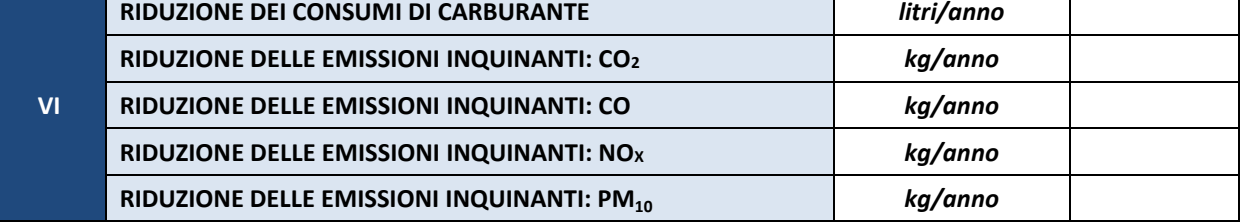

**VII Realizzazione di altri progetti finalizzati a promuovere e incentivare la mobilità sostenibile per gli spostamenti casa-scuola e casa-lavoro**

**ATTENZIONE! TIPOLOGIA NON PREVISTA NEL PROGETTO - NON E' POSSIBILE COMPILARE I DATI RICHIESTI**

 $\boxed{t}$ 

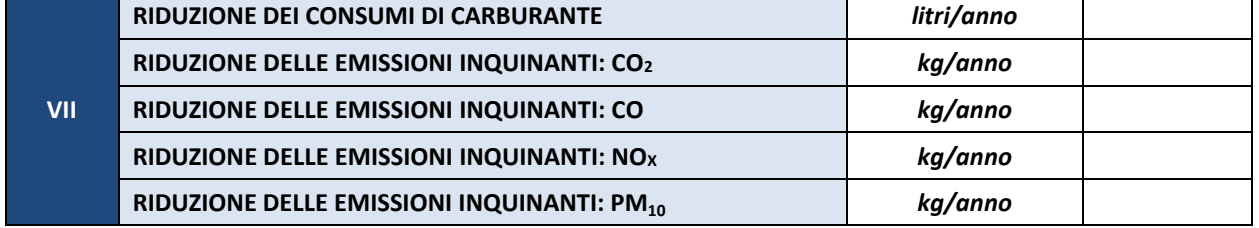

#### **RIEPILOGO DEI BENEFICI AMBIENTALI ATTESI DALLA REALIZZAZIONE DEL PROGETTO**

### **RIDUZIONE DEI FLUSSI DI TRAFFICO E DELLA SOSTA E MIGLIORAMENTO DELLE CONDIZIONI DI MOBILITÀ**

*Indicare le eventuali riduzioni dei flussi di traffico privato e della sosta degli autoveicoli in prossimità degli istituti scolastici e/o delle sedi di lavoro e in generale il miglioramento delle condizioni di mobilità*

Specificare fonti e metodologia di stima

### **RIEPILOGO DELLE RIDUZIONI DELLE EMISSIONI INQUINANTI E CLIMALTERANTI E DEI CONSUMI DI CARBURANTE**

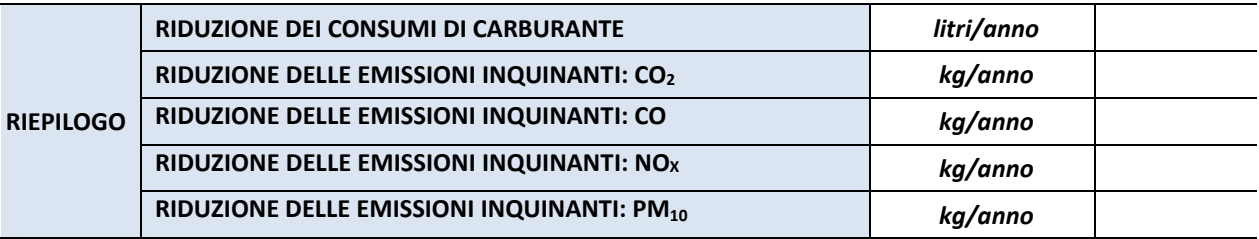

Aggiungere eventuali note esplicative